S. Hopkins B. Coile The Brantley Coile Company, Inc. AoEr11 February 2009

AoE (ATA over Ethernet)

Status of this Memo

 This document specifies a lightweight protocol for accessing an Ethernet attached ATA device.

1. Introduction

 AoE is used to achieve a very basic level RPC mechanism between a client and an ATA device server. The server accepts commands and generates responses based on a command code in the AoE header.

 This document describes the format of the AoE header and the command set for protocol version one. All values for which a byte order is applicable are in network byte order. Reserved fields must be set to zero in all messages sent.

 Each message contains a header followed by an argument field. The format of the argument field is defined based on the header command code.

1.1. Connections

 AoE is not a connection based protocol. Each message sent to a server should be considered unique and unreliable.

2. AoE Header Format

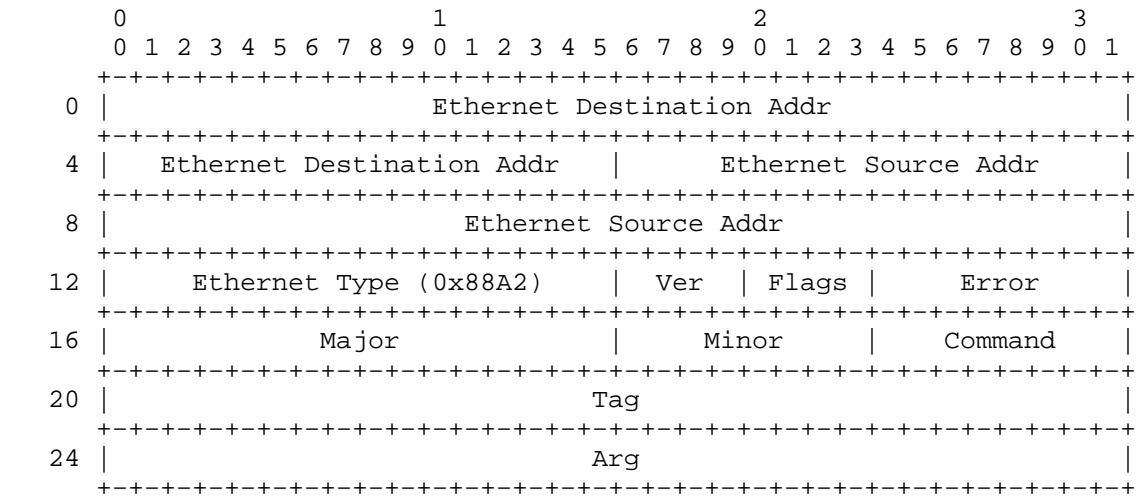

Hopkins & Coile [Page 1]

2.1. Ethernet Source, Destination Addresses & Ethernet Type

The standard Ethernet MAC header for IEEE 802.3 Ethernet frames.

AoE has an registered Ethernet type of 0x88A2.

2.2. Ver (Version)

 The version field defines the AoE header format as well as a set of command codes. All future versions must contain this field in the header, in this precise location. This document describes version 1. Section 2.6 defines the command codes for this version.

 The Query Config Information response includes the version number a server supports.

#### 2.3. Flags

The Flags field contains bitwise flags defined as follows:

 +−+−+−+−+  $|R|E|Z|Z|$ +−+−+−+−+

 The R bit is set if the message is a response. The E bit is set in a response message if the associated command message generated an AoE protocol error. The Z bits are reserved and must be set to zero.

# 2.4. Error

 If Flags bit E is set, this field contains an error code defined as follows:

 Error 1: Unrecognized command code The server does not understand the code in the Command field.

 Error 2: Bad argument parameter An improper value exists somewhere in the Arg field.

 Error 3: Device unavailable The server can no longer accept ATA commands.

 Error 4: Config string present The server cannot set the config string because it is non−empty (see section 3.2).

 Error 5: Unsupported version The server does not understand the version number specified in Ver.

 Error 6: Target is reserved The command cannot be completed because the target is reserved (see section 3.4).

The Brantley Coile Company, Inc. The Brantley 2009

## 2.5. Major, Minor

 Each AoE server possesses a major and minor address. Before processing the header Command the server must validate its major and minor address with the Major and Minor fields in the header. A server will accept a command message for processing if the following two tests are true:

 The Major field in the header is the server major address or all ones (0xffff).

 The Minor field in the header is the server minor address or all ones (0xff).

 Any command messages failing either of these two tests must be ignored by the server.

 The server must supply its major and minor address in every response, even if the corresponding request had all−ones values.

#### 2.6. Command

 This field contains the command code for the message. The following command codes are defined for this protocol version:

 Command 0: Issue ATA Command Command 1: Query Config Information Command 2: Mac Mask List Command 3: Reserve / Release

 Command codes 240−255 (0xf0−0xff) are reserved for vendor specific use.

### 2.7. Tag

 The Tag field permits a client with the means to corrolate responses with their appropriate commands. It is copied into the response message by the server and is otherwise ignored.

## 2.8. Arg

The Arg field contents serve as input for the specified command code.

The Brantley Coile Company, Inc. The Brantley 2009

3. Command Codes

3.1. Command 0, Issue ATA Command

 Command 0 is used to issue an ATA command to an attached ATA device. Any data associated with a command must fit into a single message. Using standard 1520 byte Ethernet frames will limit a device read/write to a maximum of two sectors.

 ATA reads/writes must be gated by the reserve list as in section 3.4. If a target cannot be accessed due to reservation restriction, AoE error 6 must be returned.

The AoE Arg field is formatted as follows:

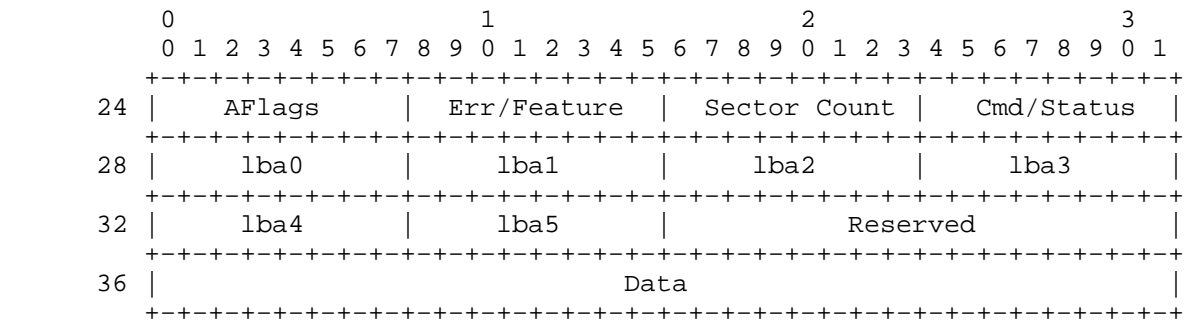

AFlags is defined as follows:

```
 +−+−+−+−+−+−+−+−+
|Z|E|Z|D|Z|Z|A|W|
+−+−+−+−+−+−+−+−+
```
 The W bit must be set when the ATA command requires data to be written to the device. The A bit must be set when a write request is to be done asynchronously. The D bit is as defined in the ATA Device/Head register and is only evaluated when the E bit is set. The E bit defines this command as an LBA48 extended command. The Z bits are reserved and must be set to zero.

 The W bit and the Sector Count field together determine whether data is to be transferred to or from the device:

 If data is to be written to the device, the W bit must be set and Data must contain Sector Count \* 512 bytes of data.

 If data is to be read from the device, the W bit must be cleared and Sector Count must specify the number of sectors to be read from the device. If the command succeeds, the Data field in the response message will contain the data read.

 If no data is to be transferred, Sector Count must be zero and the W bit is ignored.

 If both the A and W bits are set, the server may cache the write request in memory and respond immediately, returning the Arg field unchanged. The server may issue the hardware request whenever convenient provided a subsequent read of the same sector returns the cached data. If the server experiences a power failure the data in the server's write cache may be lost. No response is sent when the write request completes, even if an error occurred.

 If the E bit is set, the server will transfer the contents of each field to the ATA device registers as follows:

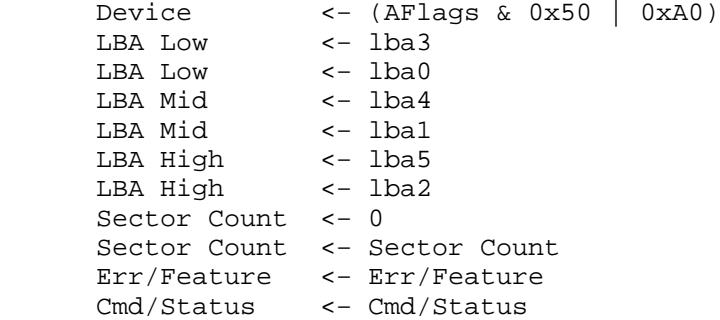

 AFlags bits E,D correspond to Device register bits L,D. They are or'd with 0xA0 to force obsolete bits to 1 as per the ATA spec.

 If the E bit is not set, the server will transfer the contents of each field to the ATA device registers as follows:

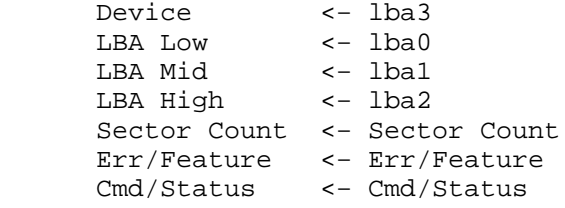

The Brantley Coile Company, Inc. The Branch Rebruary 2009

 Excepting asynchronous writes, a response is not generated until the ATA command has completed, whether by success or by failure. Upon ATA command completion, the ATA device registers are copied into each field of the response as follows:

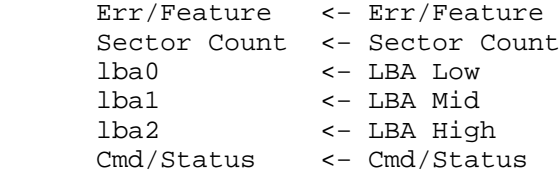

This sequence is the same whether the E bit is set or unset.

 If the E bit is set, the following ATA device registers will additionally be copied into the lba3, lba4, and lba5 fields after setting the HOB bit in the ATA Device Control register.

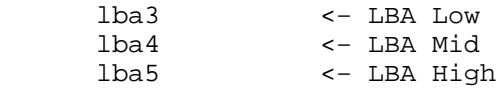

 All remaining fields in the response retain the values from the corresponding command.

The Brantley Coile Company, Inc. The Branchester Company 2009

3.2. Command 1, Query Config Information

 Command 1 retrieves configuration information from the server and in certain cases sets it. The command and response Arg fields are formatted as follows:

 $0$  1 2 3 0 1 2 3 4 5 6 7 8 9 0 1 2 3 4 5 6 7 8 9 0 1 2 3 4 5 6 7 8 9 0 1 +−+−+−+−+−+−+−+−+−+−+−+−+−+−+−+−+−+−+−+−+−+−+−+−+−+−+−+−+−+−+−+−+ 24 | Buffer Count | Firmware Version +−+−+−+−+−+−+−+−+−+−+−+−+−+−+−+−+−+−+−+−+−+−+−+−+−+−+−+−+−+−+−+−+ 28 | Sector Count | AoE | CCmd | Config String Length | +−+−+−+−+−+−+−+−+−+−+−+−+−+−+−+−+−+−+−+−+−+−+−+−+−+−+−+−+−+−+−+−+ 32 | Config String | +−+−+−+−+−+−+−+−+−+−+−+−+−+−+−+−+

Buffer Count

 The maximum number of outstanding messages the server can queue for processing. Messages in excess of this value are dropped.

 Firmware Version The version number of the server firmware.

 Sector Count If nonzero, this field specifies the maximum number of sectors the server can handle in a single ata command request. A value of zero is equivalent to a value of two for backwards compatibility.

 $\Delta \cap F$ The AoE protocol version the server supports.

 CCmd Config string query / set subcommand

 Config String Length The length of the following config string.

 Config String The server configuration string, of maximum length 1024.

 In a command message the fields Buffer Count, Firmware Version, and AoE must be set to zero by the client and ignored by the server. The remaining fields may be used to query and set the server's config string.

The Brantley Coile Company, Inc. The Branch Rebruary 2009

The proper values for CCmd are as follows:

 CCmd 0: read config string Read the server config string without performing any test and respond.

 CCmd 1: test config string Respond only if the argument string exactly matches the server configuration string.

 CCmd 2: test config string prefix Respond only if the argument string is a prefix of the server configuration string.

 CCmd 3: set config string If the current server config string is empty, set the server config string to the argument string and respond. If the current server config string is not empty, return a response with Flags bit E set and Error set to 4.

 CCmd 4: force set config string Set the server config string to the argument string and respond.

 In the response the server must supply its current values for all fields.

 When a server boots and is ready to process commands it should broadcast a Query Config Information response message with a tag of zero.

The Brantley Coile Company, Inc. The Brantley 2009

3.3. Command 2, Mac Mask List

 The Mac Mask List command is used to read and manage a mac mask list for an AoE target. An AoE target can use this mac mask list to control access to the target. The expected target implementation is as follows.

 Given an inbound AoE command frame to a target, the target will accept the command for processing if either of the following conditions is true:

- 1. The mask list is empty.
- 2. The source address of the frame is in the mask list.

 If either of these conditions are not met, the target must ignore the command. All AoE commands must be put to this test, including Mac Mask List commands.

The AoE Arg field is formatted as follows:

 $0$  1 2 3 0 1 2 3 4 5 6 7 8 9 0 1 2 3 4 5 6 7 8 9 0 1 2 3 4 5 6 7 8 9 0 1 +−+−+−+−+−+−+−+−+−+−+−+−+−+−+−+−+−+−+−+−+−+−+−+−+−+−+−+−+−+−+−+−+ 24 | Reserved | MCmd | MError | Dir Count +−+−+−+−+−+−+−+−+−+−+−+−+−+−+−+−+−+−+−+−+−+−+−+−+−+−+−+−+−+−+−+−+ 28 | Directive 0 +−+−+−+−+−+−+−+−+−+−+−+−+−+−+−+−+−+−+−+−+−+−+−+−+−+−+−+−+−+−+−+−+ 32 | Directive 0 | +−+−+−+−+−+−+−+−+−+−+−+−+−+−+−+−+−+−+−+−+−+−+−+−+−+−+−+−+−+−+−+−+ MCmd The Mac Mask List subcommand. MCmd is one of: MCmd 0: Read Mac Mask List MCmd 1: Edit Mac Mask List MError If an error occurred processing the directive list, MError will be one of: MError 1: Unspecified Error MError 2: Bad DCmd directive MError 3: Mask list full Dir Count A count of the number of directives contained in the message. Directive The mac mask directive(s).

Each directive is eight bytes and is formatted as follows:

 $0$  1 2 3 0 1 2 3 4 5 6 7 8 9 0 1 2 3 4 5 6 7 8 9 0 1 2 3 4 5 6 7 8 9 0 1 +−+−+−+−+−+−+−+−+−+−+−+−+−+−+−+−+−+−+−+−+−+−+−+−+−+−+−+−+−+−+−+−+ 0 | Reserved | DCmd | Ethernet Address +−+−+−+−+−+−+−+−+−+−+−+−+−+−+−+−+−+−+−+−+−+−+−+−+−+−+−+−+−+−+−+−+ 4 | Ethernet Address +−+−+−+−+−+−+−+−+−+−+−+−+−+−+−+−+−+−+−+−+−+−+−+−+−+−+−+−+−+−+−+−+

DCmd

The directive command. DCmd is one of:

 DCmd 0: No Directive DCmd 1: Add mac address to mask list DCmd 2: Delete mac address from mask list

 Ethernet Address The Ethernet address to add or delete from the mask list.

 Commands to read the mac mask list must set MCmd to zero. The response will return the mac addresses in directives following the header. The count of directives will be indicated in Dir Count.

 Commands to edit the mac mask list must set MCmd to 1. The command frame must contain as many directives as indicated in Dir Count. Servers processing this command must process the directive list in the order specified in the frame. Should an error occur processing a directive, the server must cease processing and return a response with Dir Count set to the directive causing the error and MError set to the error cause. Error responses from the server must contain the directive list from the command.

 If no errors occurred in processing the directive list, the server must return the mac mask list in the response, including setting Dir Count to the count of directives. It is not an error to add an Ethernet address to a mac mask list more than once. Similarly, it is not an error to remove an Ethernet address from a mac list that does not contain the Ethernet address. Servers must ignore duplicate additions and deletions.

 There is no provision for reading a mac mask list containing more than 255 entries. Servers supporting this command are recommended to limit their mac mask lists to 255 entries for clarity. A server is not required, however, to support 255 mask list entries.

 It should be noted that if a client adds addresses to an empty mac mask list and the client is not included in the access list, it will no longer be able to communicate with the target. It is recommended that any modification of the mac mask list include the client source Ethernet address as the first directive.

### 3.4. Command 3, Reserve/Release

 The Reserve/Release command defines an interface for access locking of an AoE target for use by a set of mac addresses. When reserved, an AoE target will only process ATA read and write commands if the source mac address in the command frame is in the reserve mac list; other commands (query config, ata ident, etc) are processed regardless of the source mac address. When a target cannot be accessed due to target reservation, an AoE error is returned with an error code of 6: Target is reserved.

The AoE Arg field is formatted as follows:

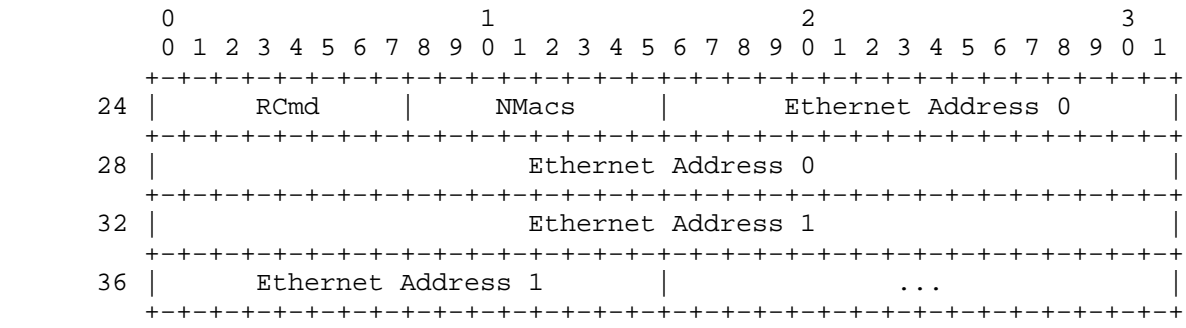

#### RCmd

The reserve/release command. RCmd is one of:

 RCmd 0: Read reserve list RCmd 1: Set reserve list RCmd 2: Force set reserve list

RCmd 0 returns the reserve list.

 RCmd 1 is used to reserve/release a target. Reserve is accomplished by setting the reserve list to one or more mac addresses. Release is accomplished by setting the reserve list to empty by setting NMacs to 0. Rcmd 1 will only be processed if the reserve list is empty or the source address of the command is in the reserve list. If Rcmd 1 cannot be processed due to reservation restriction, AoE error 6 must be returned as mentioned above.

 Rcmd 2 is used to force reserve/release a target and is processed without regard to the source mac address. Its primary use is to modify a stale reserve list. This should only be used when it is known at a higher level that the reserve list is indeed stale.

The Brantley Coile Company, Inc. The Branch Rebruary 2009

 NMacs The count of mac addresses in the message.

 Ethernet Address [0..n] One or more 6 byte Ethernet mac addresses.

 Responses, successful or error, must return the current reserve list for client use.

Authors' Address:

 The Brantley Coile Company, Inc. 565 Research Drive Athens, GA 30605

{sah,brantley}@borf.com

Acknowledgements:

 A special thanks to Norman Wilson for many proofreadings and suggested clarifications.